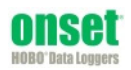

**Before you begin:** Barometric pressure data at the site where the logger is being deployed is required for accurate water level data. Using a HOBO logger for recording barometric pressure data is recommended.

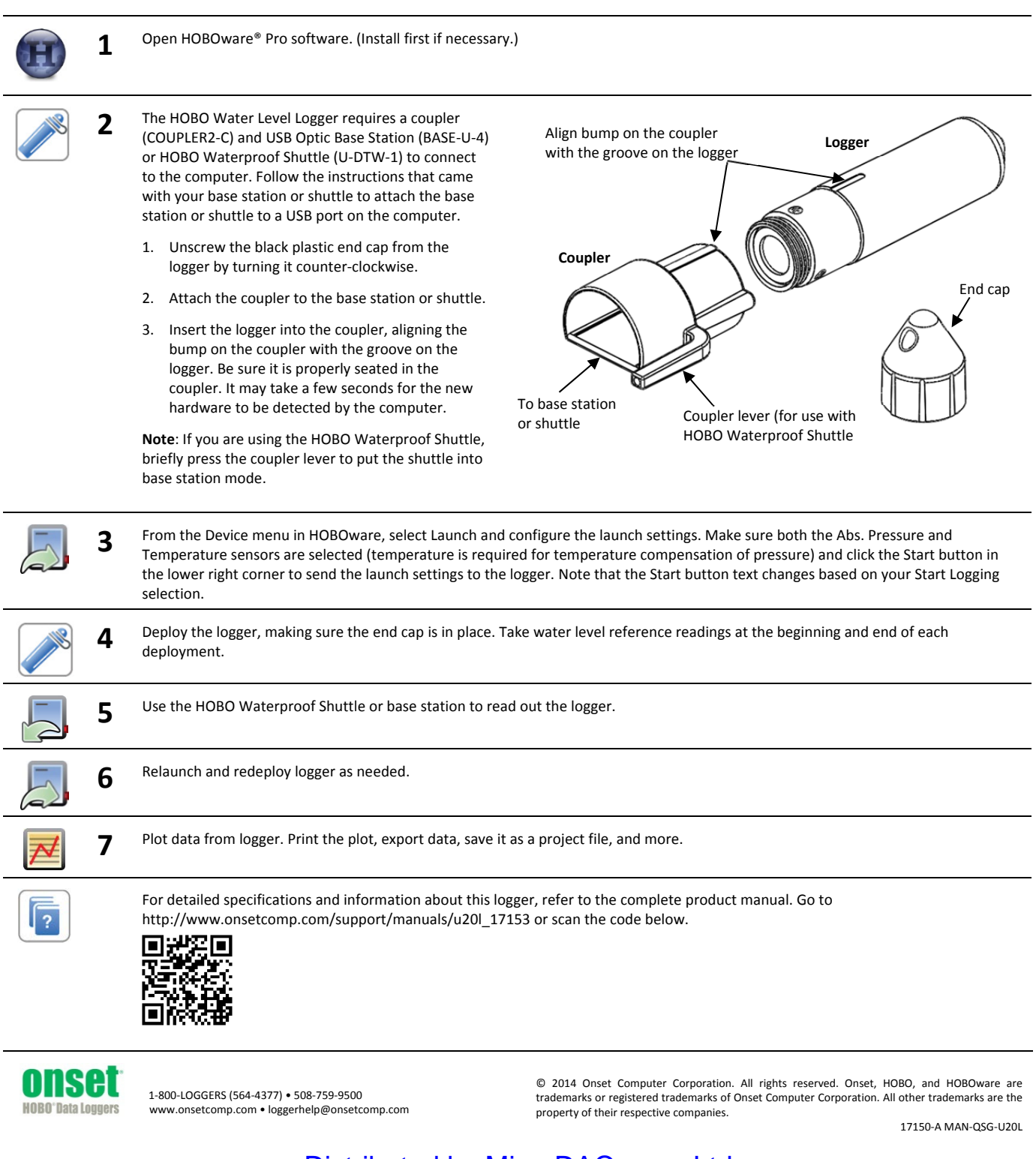

Distributed by MicroDAQ.com, Ltd www.MicroDAQ.com (603) 746-5524